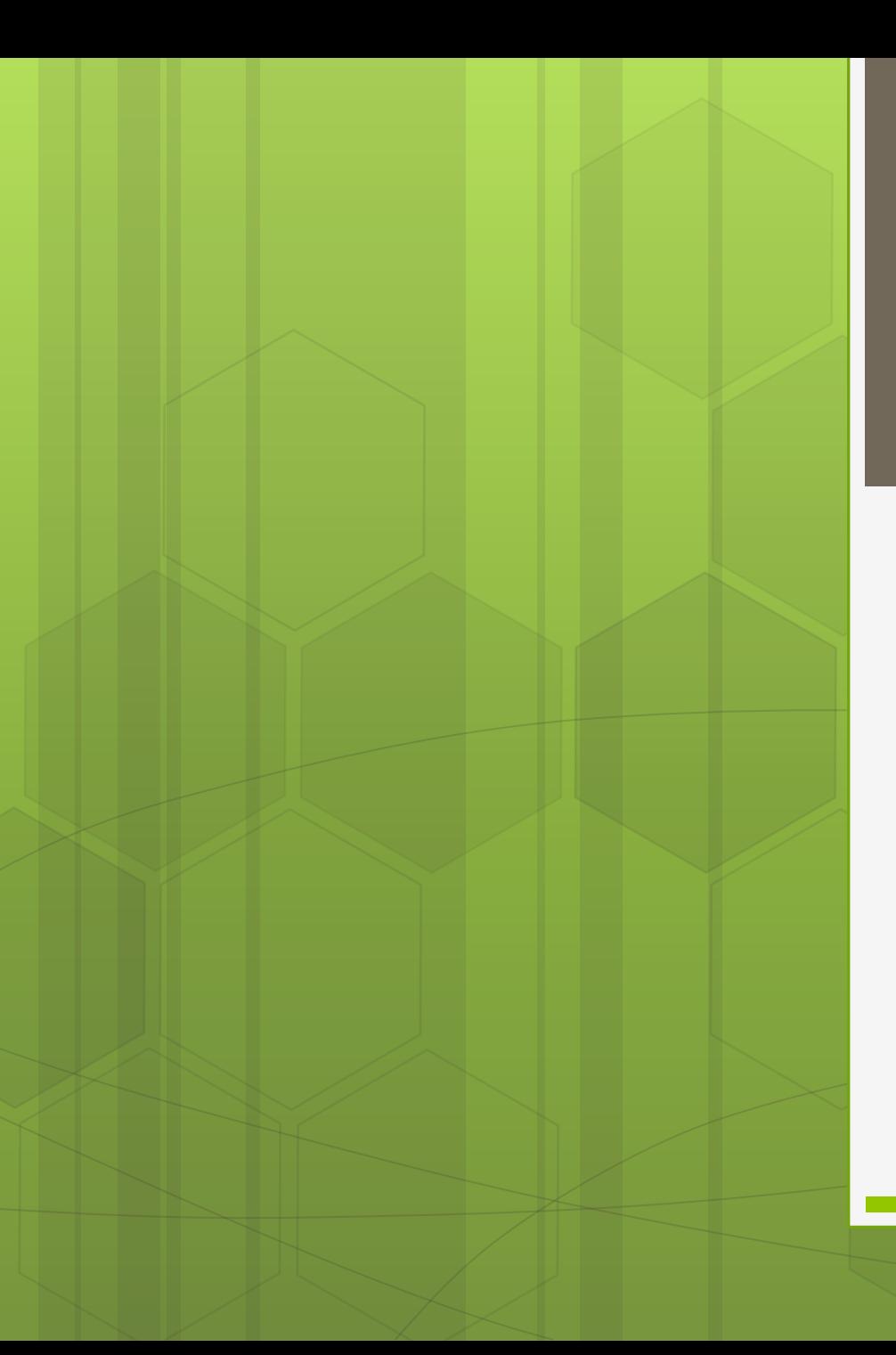

## Оператор SWITCH

Оператор switch забезпечує ясний спосіб перемикання між різними частинами програмного коду в залежності від значення однієї змінної або виразу. Загальна форма цього оператора така:

**switch ( выражение )** 

**{**

**}**

**case значение1: break; case значение2: break; case значениеN: break; default:** 

Результатом обчислення виразу може бути значення будьякого простого типу, при цьому кожне з значень, зазначених в операторах case, повинно бути сумісним з типом з виразом в операторі switch. Всі ці значення повинні бути унікальними літералами. Якщо ж ви вкажете в двох операторах case однакові значення, транслятор видасть повідомлення про помилку.

Оператор switch працює наступним чином. Обчислення значення виразу порівнюється з усіма значеннями, зазначеними в операторах case. Якщо при цьому знаходиться оператор case зі значенням, яке збігається зі значенням вирази, управління передається стоїть за ним (після двокрапки) коду. Якщо ж значення виразу не відповідає жоден з операторів case, управління передається коду, розташованому після ключового слова default. Відзначимо, що оператор default необов'язковий. У разі, коли жоден з операторів case не відповідає значенню виразу і в switch відсутня оператор default, виконання програми триває з оператора, наступного за оператором switch.

## Приклад 1

```
class SwitchSeason {
public static void main(String args[]) {
int month = 4; String season;
switch (month) 
case 12: 
case 1: 
case 2:
        season = "зима"; 
        break;
case 3: 
case 4: 
case 5:
         season = "весна"; 
         break;
case 6: 
case 7: 
case 8:
         season = "лето"; 
         break;
case 9: 
case 10: 
case 11:
         season = "осень"; 
         break; 
default:
          season = "Нет такого месяца"; 
System.out.println("Апрель - это "+ season + "."); 
}
```
**}**

## Приклад 2

 $\overline{\mathcal{F}}$ 

```
Програма підраховує кількість рядків, слів та символів у текстовому рядку,
class WordCount { 
static String text = "Сейчас мы изучаем\ln" +
                     "основы программирования\n" + 
                        "на языке Java\n"; 
static int len = text.length();
public static void main(String args[]) { 
boolean in Word = \bar{\text{false}};
int numChars = 0;
int numWords = 0;
int numLines = 0;
for (int i=0; i < len; i++) {
        char c = text.charAt(i); numChars++; 
        switch (c) {
              case '\n': numLines++; \frac{1}{2} // Увеличиваем счетчик строк
              case '\t': // Подсчитываем количество символов
               case '' : if (inWord) { 
                          numWords++; 
                         inWord = false; break; 
              default: inWord = true;System.out.println("\t" + numLines +"\t" + numWords + "\t" + numChars);
```